# Functional Programming<br>TDA 452/DIT142

- Find up-to-date information relevant for the course
- Visit the course homepage.

shortcut: bit.ly/tda452-home

- Schedule
- Lab assignments (first deadline in 1 week!)
- Exercises
- Last-minute changes
	- Sign up for the google group!

shortcut: bit.ly/tda452-11

#### Functional Programming

#### David Sands\*

\*Adapted slides from Koen Lindström Claessen & John Hughes

# Why learn FP?

- Functional programming will make you think differently about programming
	- mainstream programming is all about *state*  and how to *transform* state
	- Functional programming is all about *values* and how to construct values using *functions*
- Whether you use it later or not, it will make you a better programmer

# Why Haskell?

•Haskell is a very *high-level language* (many details taken care of automatically).

•Haskell is expressive and concise (can achieve a lot with a little effort).

•Haskell is good at handling complex data and combining components.

•Haskell is a high-productivity language (prioritise programmer-time over computer-time).

#### A Haskell Demo

• Start the GHCi Haskell interpreter:

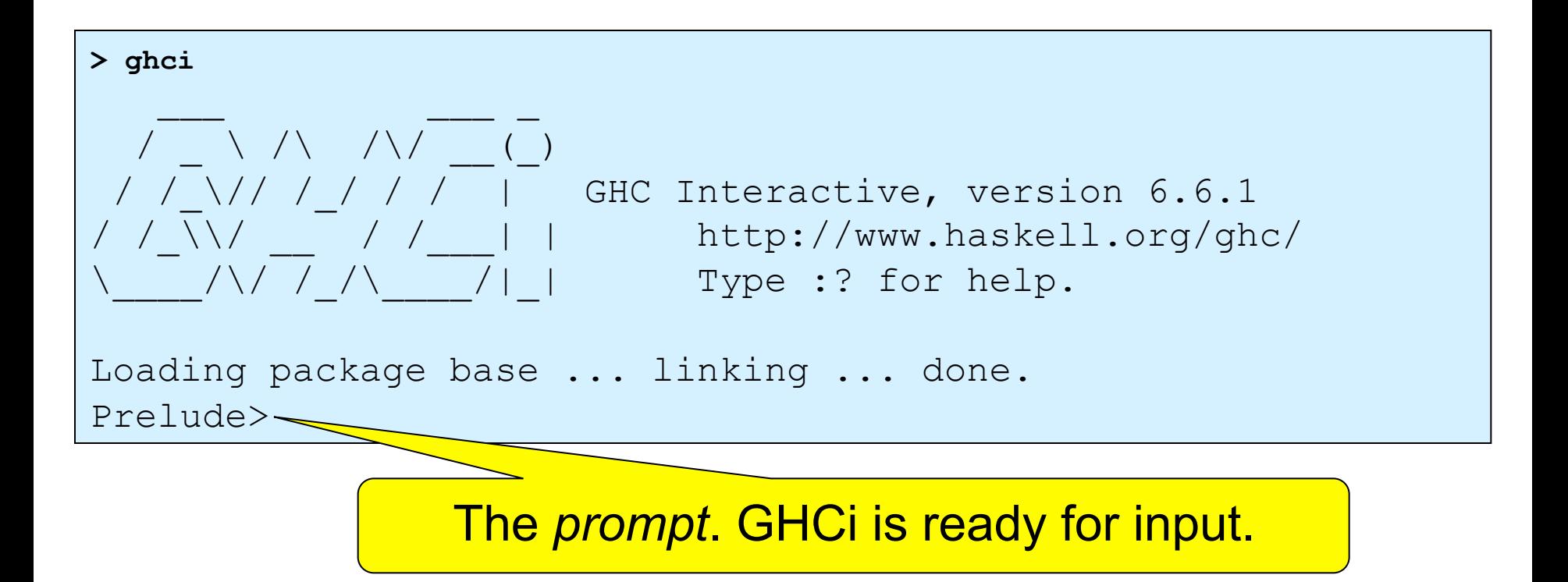

# Naming a Value

- We give a name to a value by making a *definition.*
- Definitions are put in a file, using a text editor such as emacs.

> emacs Examples.hs

Do this in a separate window, so you can edit and run hugs simultaneously.

The UNIX prompt, *not* the ghci one!

Haskell files end in .hs

#### Creating the Definition

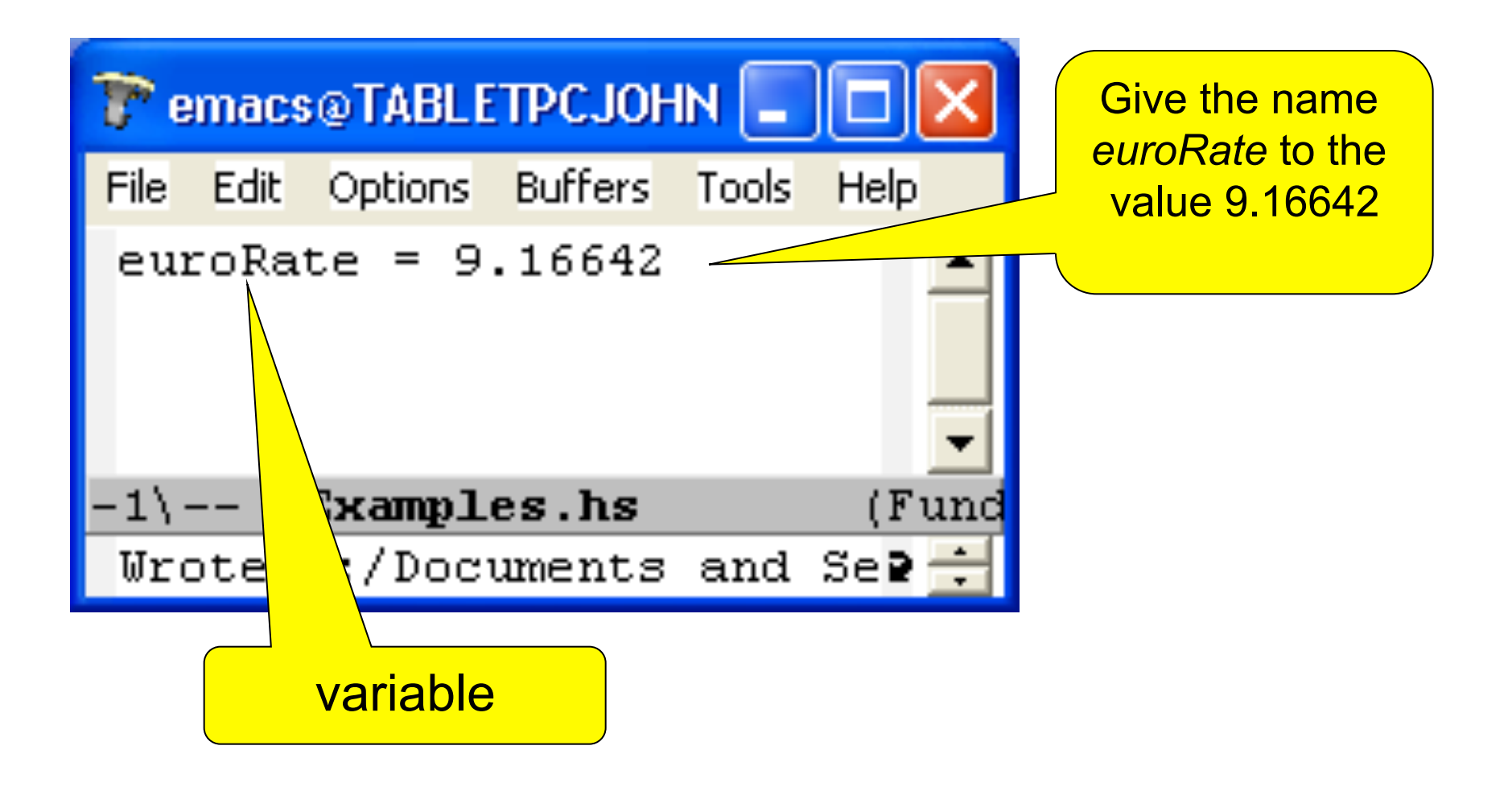

# Using the Definition

The prompt changes – we have now loaded a program.

```
Prelude> :l Examples 
Main> euroRate 
9.16642 
Main> 53*euroRate 
485.82026
```
Main>

We are free to make use of the definition.

Load the file Examples.hs into ghci – make the definition available.

#### A Function to convert Euros to SEK

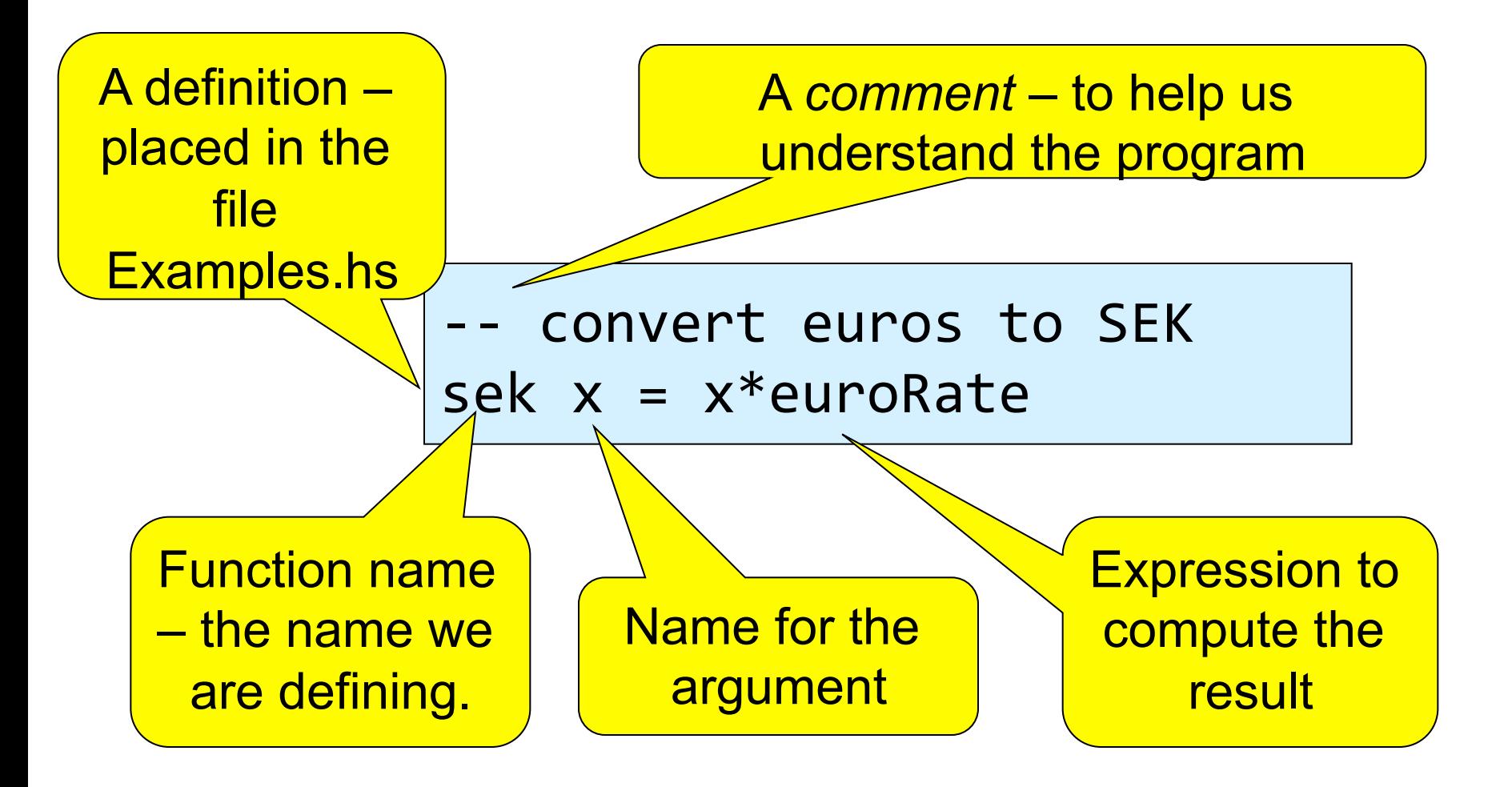

#### Using the Function

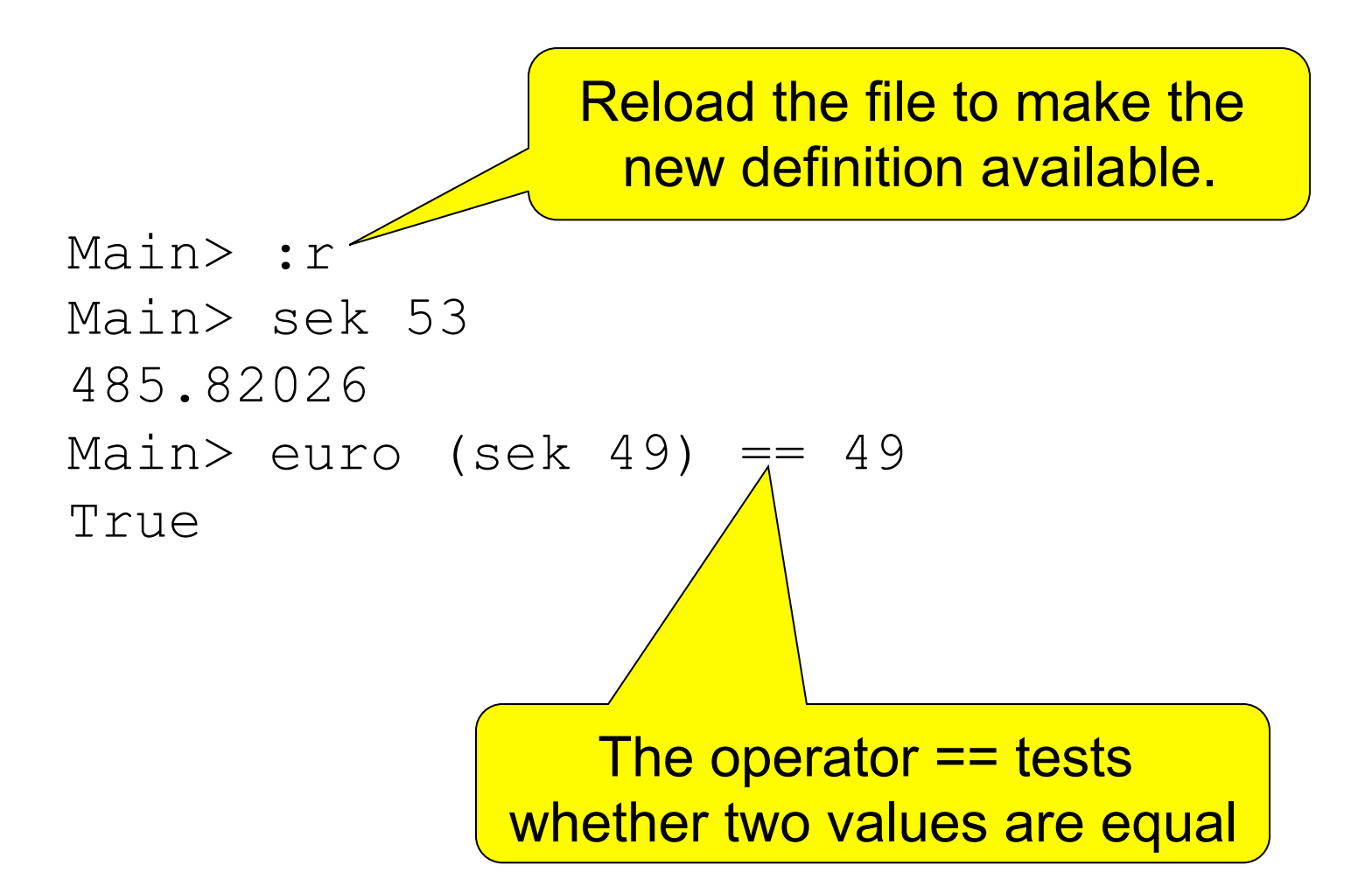

### Converting Back Again

convert SEK to euros euro x = x/euroRate

```
Main> :r
Main> euro 485.82026
53.0"
Main> euro (sek 49)
49.0"
Main> sek (euro 217)
217.0"
```
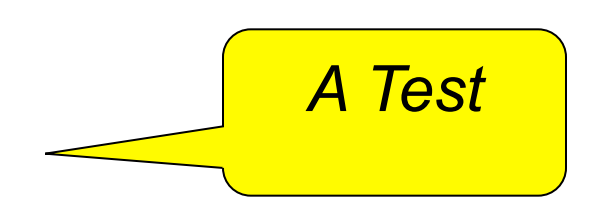

#### Automated Testing

• Define a function to perform the test for us

prop EuroSek  $x =$  euro (sek  $x$ ) == x

**Main> prop\_EuroSek 53 True Main> prop\_EuroSek 49 True** 

Performs the same tests as before – but now we need only remember the function name!

# Writing Properties in Files

- Convention: functions names beginning "prop\_" are *properties we expect to be True*
- Writing properties in files
	- Tells us *how* functions should behave
	- Tells us *what* has been tested
	- Lets us *repeat* tests after changing a definition

# Automatic Testing

- Testing account for *more than half* the cost of a software project
- We will use a widely used Haskell library for *automatic random* testing

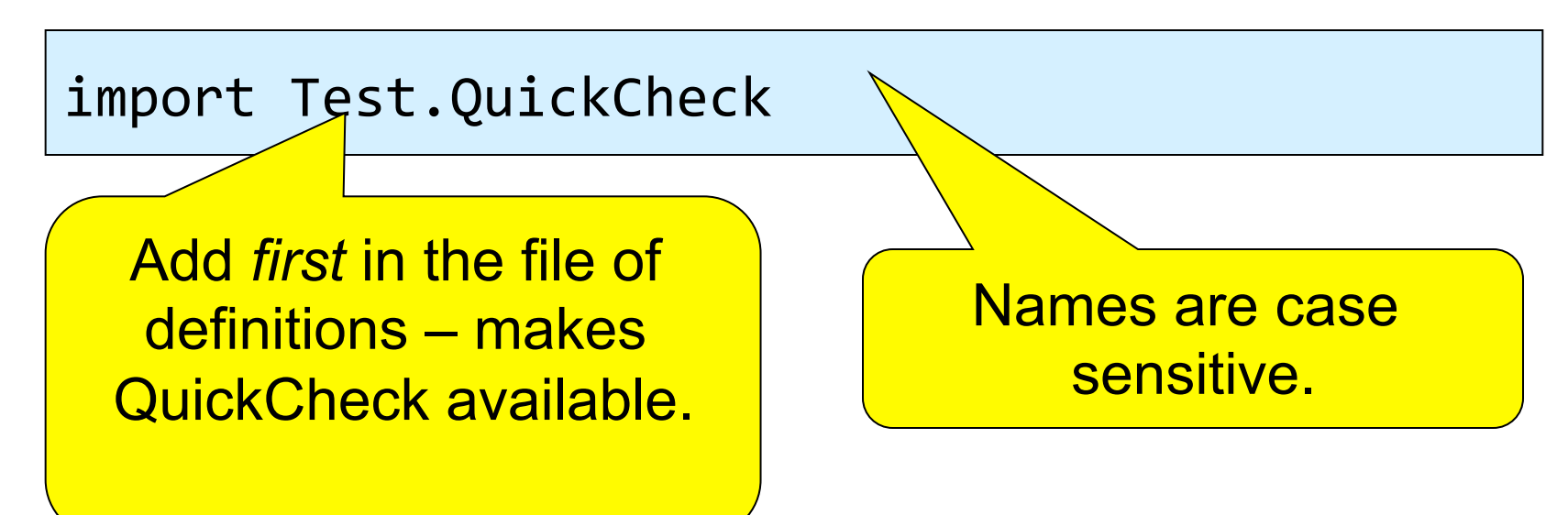

# Running Tests

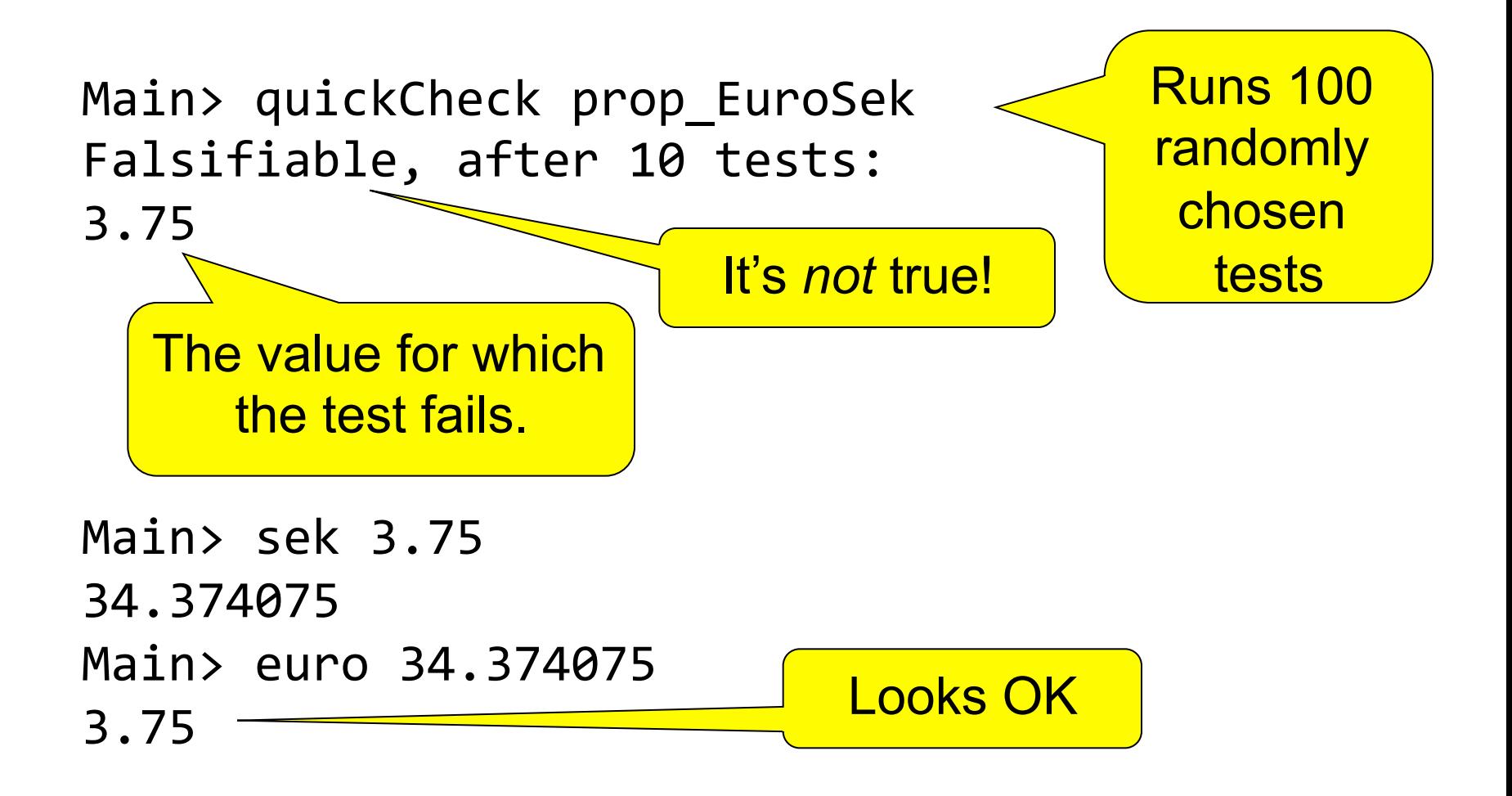

#### The Problem

• There is a very tiny difference between the initial and final values

Main>"euro"(sek"3.75)"!"3.75" 4.44089209850063e!016" e-016 means .10-16

- Calculations are only performed to about 15 significant figures
- The property is wrong!

# Fixing the Problem

- The result should be *nearly* the same
- The difference should be small smaller than 10-15

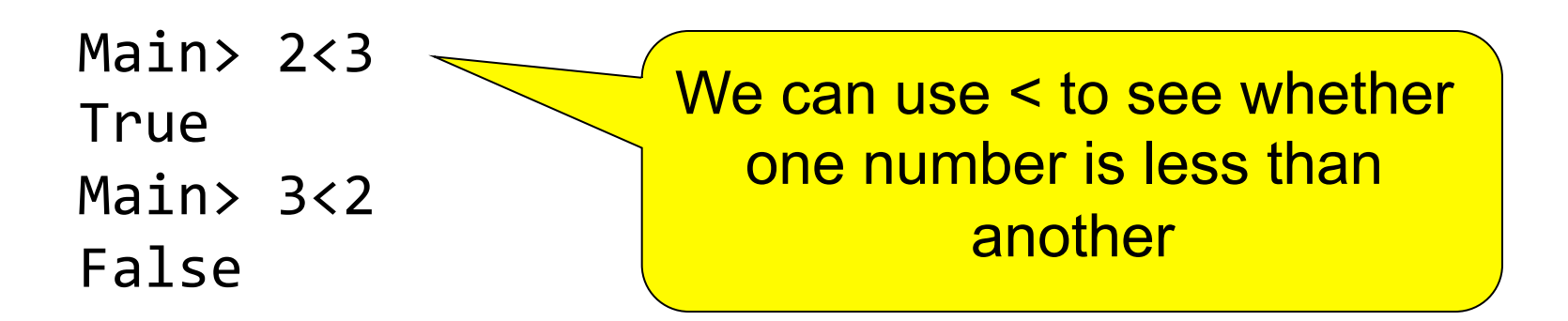

# Defining "Nearly Equal"

• We can define new *operators* with names made up of symbols

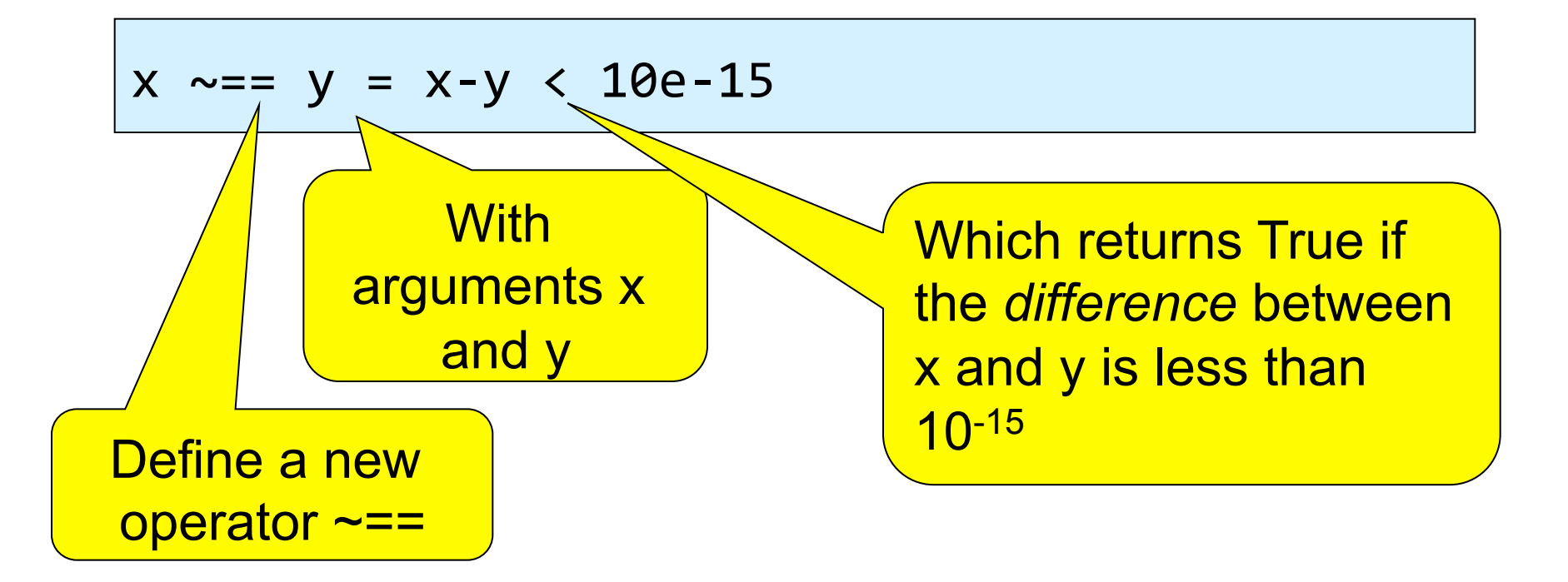

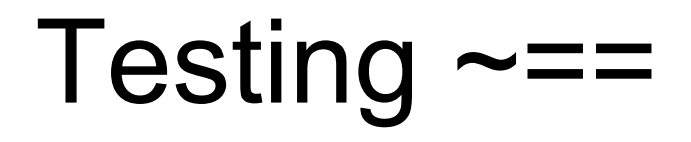

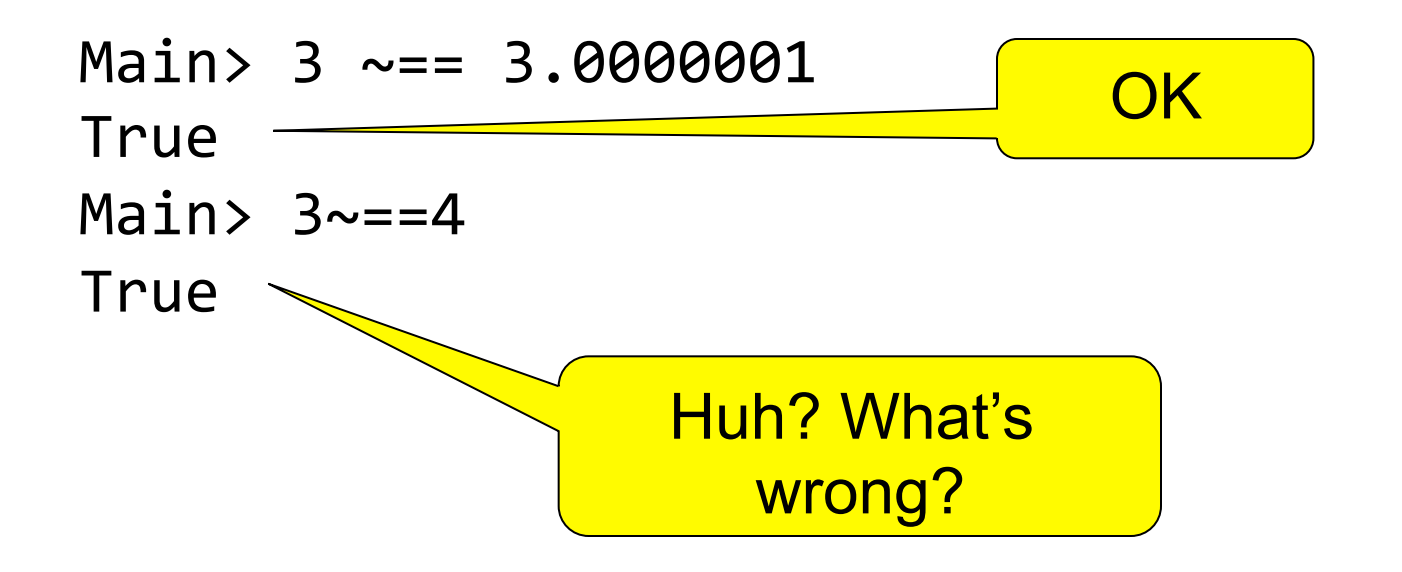

 $x \sim = y = x-y < 0.000001$ 

# Fixing the Definition

• A useful function

Main> abs 3 3" Main> abs  $(-3)$ 3 Absolute value

 $x \sim = y = abs (x-y) < 0.000001$ 

Main>  $3 \sim = 4$ False

#### Fixing the Property

```
prop EuroSek x = euro (sek x) ~== x
```
Main> prop EuroSek 3 True"" Main> prop\_EuroSek 56 **True** Main> prop\_EuroSek 2 **True** 

#### Name the Price

• Let's define a name for the price of the game we want

 $price = 53$ 

Main> sek price ERROR - Type error in application \*\*\* Expression : sek price \*\*\* Term : price \*\*\* Type : Integer \*\*\* Does not match : Double

# Every Value has a Type

• The :i command prints *information* about a name

Main> :i price price :: Integer Integer (whole number) is the *inferred type* of price

Main> :i euroRate euroRate :: Double

Double is the type of *real* numbers Funny name, but refers to *double the precision* that computers originally used

### More Types

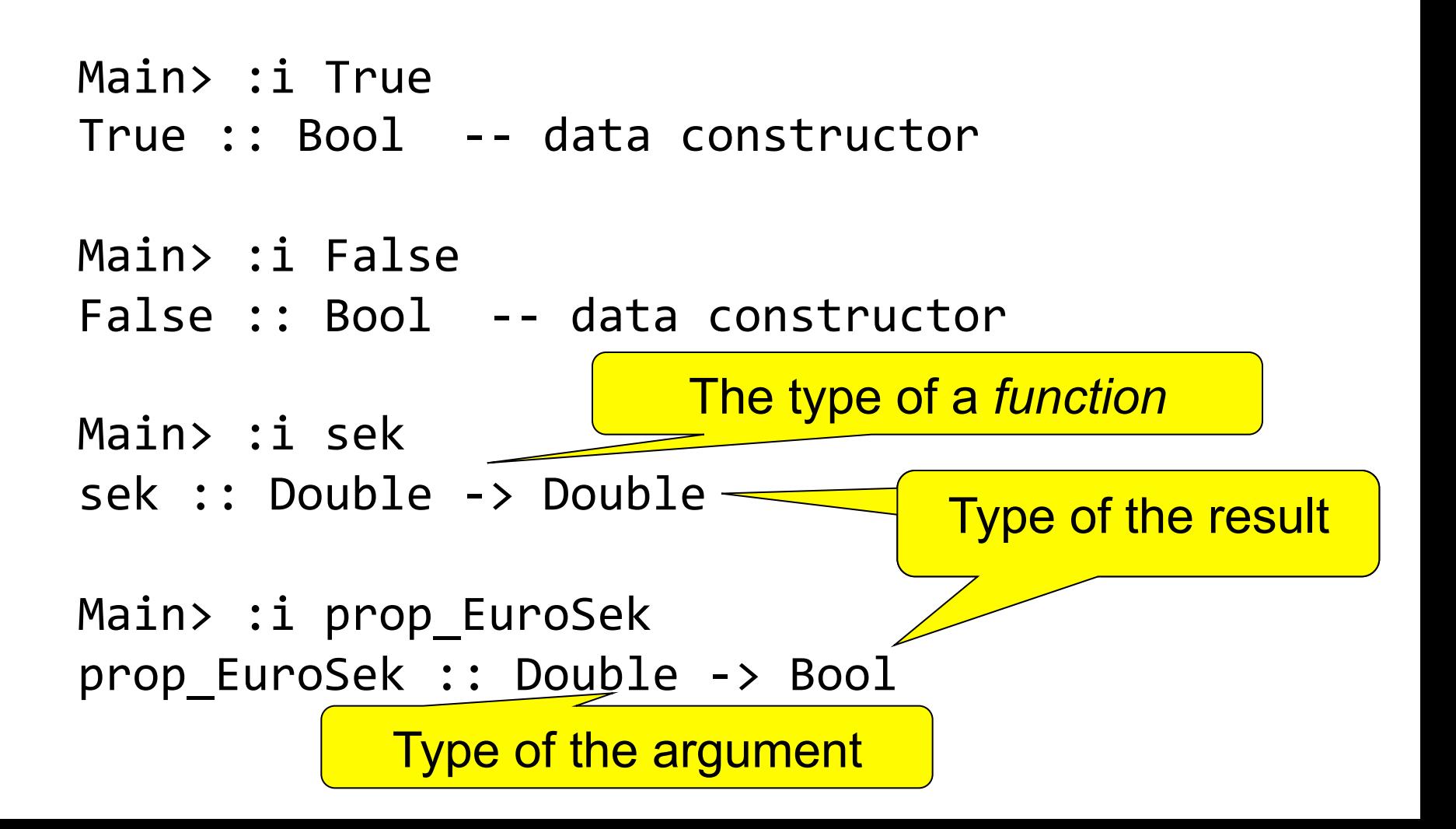

# Types Matter

• Types determine *how* computations are performed

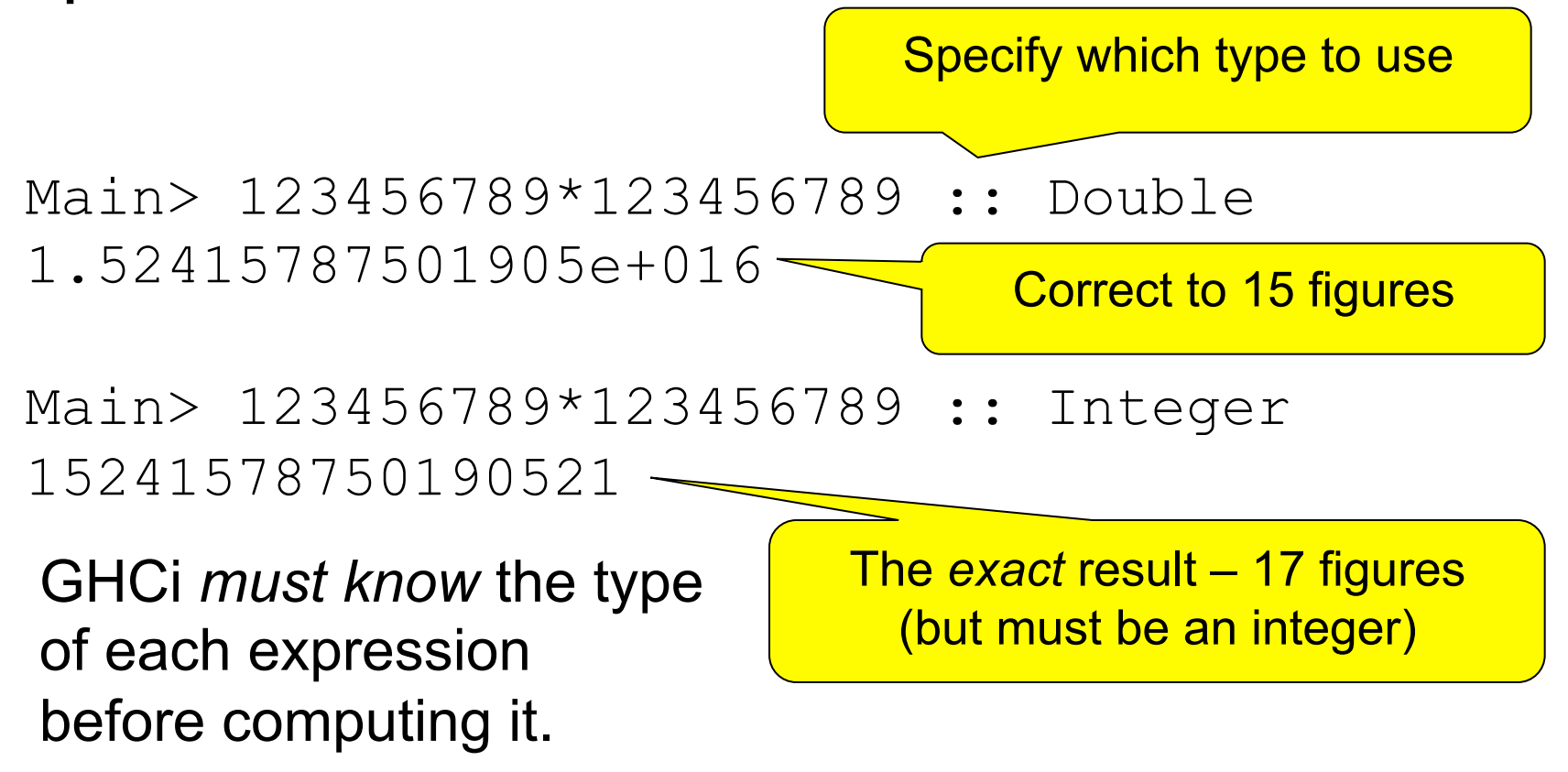

# Type Checking

- Infers (works out) the type of every expression
- Checks that all types match *before* running the program

#### Our Example

Main> :i price price :: Integer

Main> :i sek sek :: Double -> Double

Main> sek price ERROR - Type error in application \*\*\* Expression : sek price \*\*\* Term : price \*\*\* Type : Integer \*\*\* Does not match : Double

#### Why did it work before?

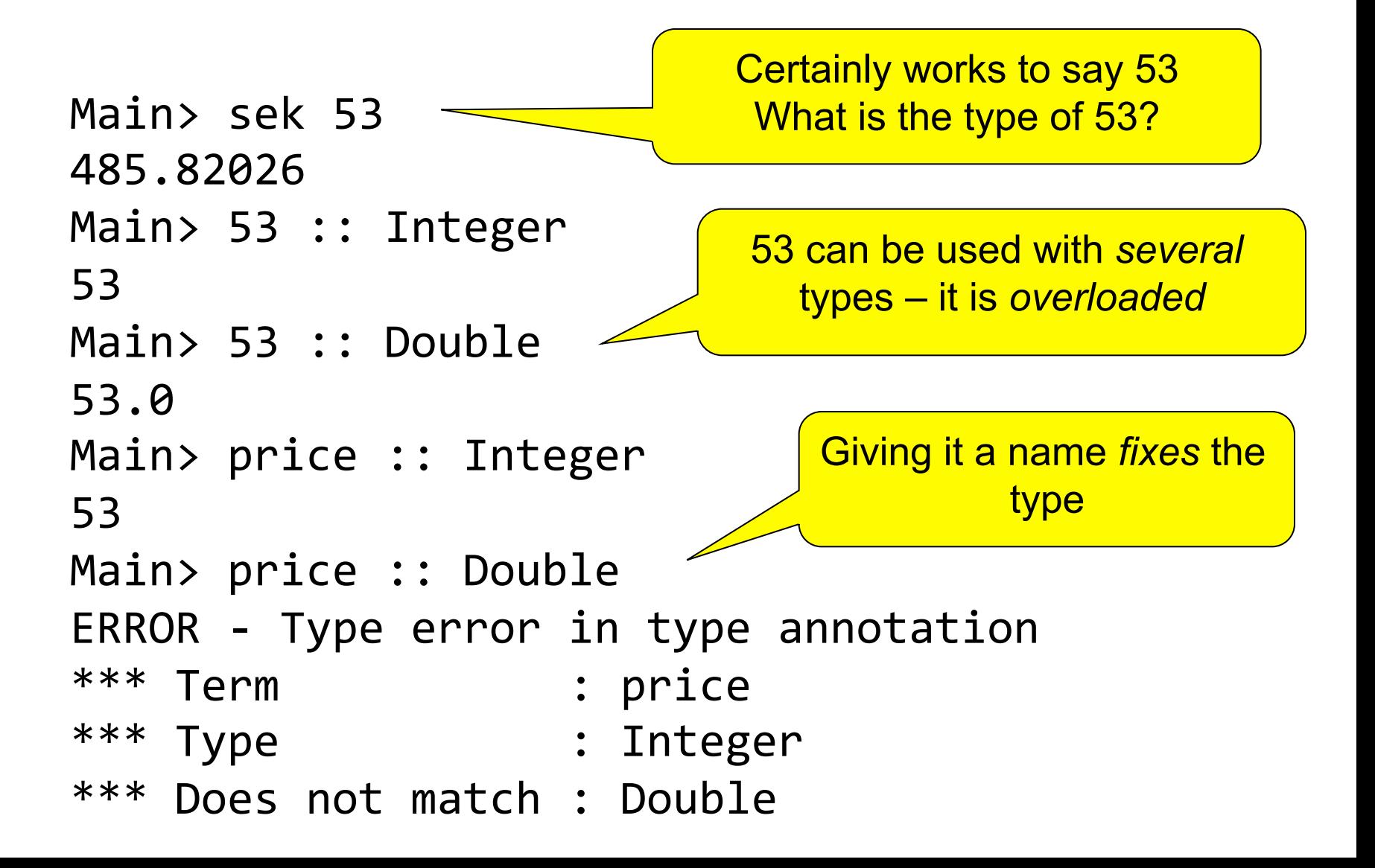

#### Fixing the Problem

• Definitions can be given a *type signature* which *specifies* their type

```
price :: Double
price = 53
```
Main> :i price price :: Double

Main> sek price 485.82026

# Always Specify Type Signatures!

- They help the reader (and *you*) understand the program
- The type checker can find your errors more easily, by checking that definitions have the types you say
- Type error messages will be easier to understand
- Sometimes they are necessary (as for price)

# Example with Type Signatures

euroRate :: Double  $euroRate = 9.16642$ sek, euro :: Double -> Double  $sek$   $x = x*euroRate$ euro  $x = x/e$ uroRate prop EuroSek :: Double -> Bool prop EuroSek  $x = euro$  (sek  $x$ ) ~== x

#### Function Definition by Cases and Recursion

#### Example: Absolute Value

- Find the absolute value of a number
	- If x is positive, result is x
	- If x is negative, result is -x

!!"returns"the"absolute"value"of"x" absolute"::"Integer"!>"Integer absolute"x"|"x">="0"="x" absolute"x"|"x"<"0"""="!x"

#### Notation

• We can abbreviate repeated left hand sides

absolute  $x \mid x \rangle = 0 = x$ absolute  $x \mid x < 0$ " =  $-x$ 

absolute  $x| x > = 0 = x$ """"""""""|"x"<"0""="!x"

• Haskell also has **if then else**

absolute  $x = if x > = 0$  then  $x$  else  $-x$ 

#### Recursion

- First example of a *recursive* function
	- $-$  Compute  $x^n$  (without using built-in  $x^nn$ )

 $power \times 0$  = 1 power x n | n >  $\theta = x * power \times (n-1)$ 

• Calculate to find the answer: power  $22 = 2 * power 2 (2-1)$  $= 2 * power 2 1 = 2 * 2 * power 2 (1-1)$  $= 2 * 2 * power 2 0 = 2 * 2 * 1 = 4$ 

#### Recursion

- Reduce a problem (e.g. power x n) to a *smaller* problem of the same kind
- So that we eventually reach a "smallest" *base case*
- Solve base case separately
- Build up solutions from smaller solutions

You should have seen recursion before, so this intro will be brief

# Example: Counting intersections

• *n* non-parallel lines. How many intersections (at most)?

#### The Solution

• Always pick the base case as simple as possible!

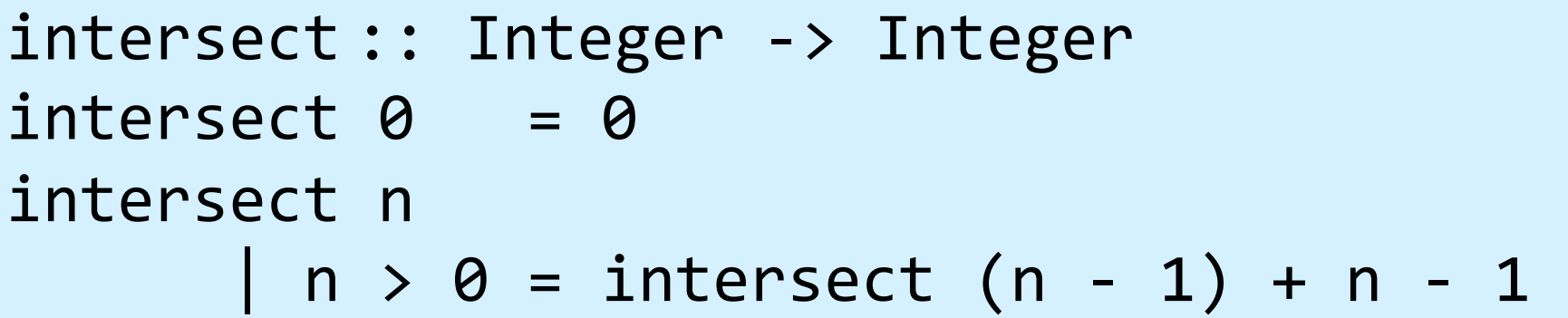